## Folgen explizit mit TI-nspire

Gegeben wird eine Folge aus vier Werten, man soll sie fortsetzen. So etwas kommt in Intelligenztests vielfach vor.

Gibt es Fälle, bei denen so eine Fortsetzung nicht eindeutig möglich ist?

Nimm z.B. die Folge 6, 12, 24, 48...

Schüler gibt Antwort hier ein

## Vorgeschlagene Antwort:

In dieser Datei kannst du zu jeder vorgegeben Anfangssequenz eine Formel angeben, die anders weitergeht als die gemeinte Formel.

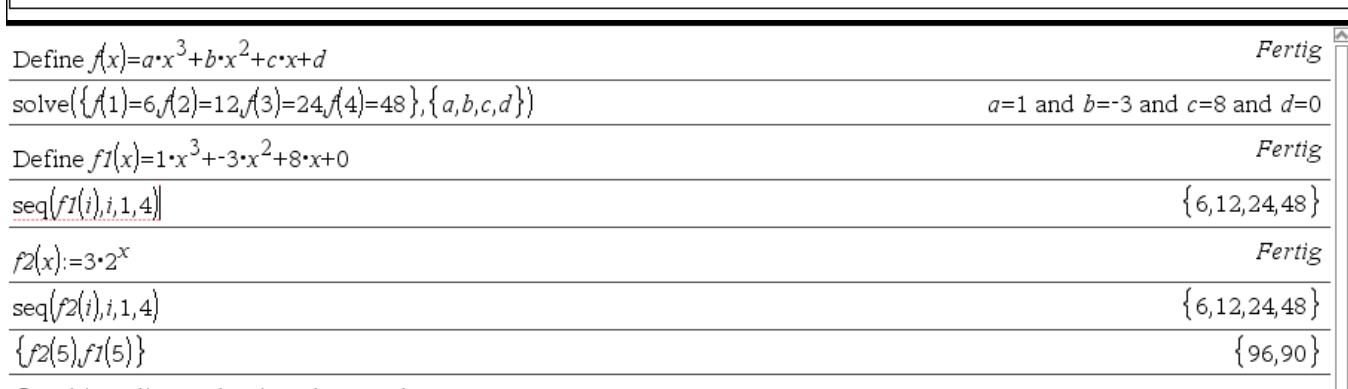

©Probiere dies auch mit anderen Folgen

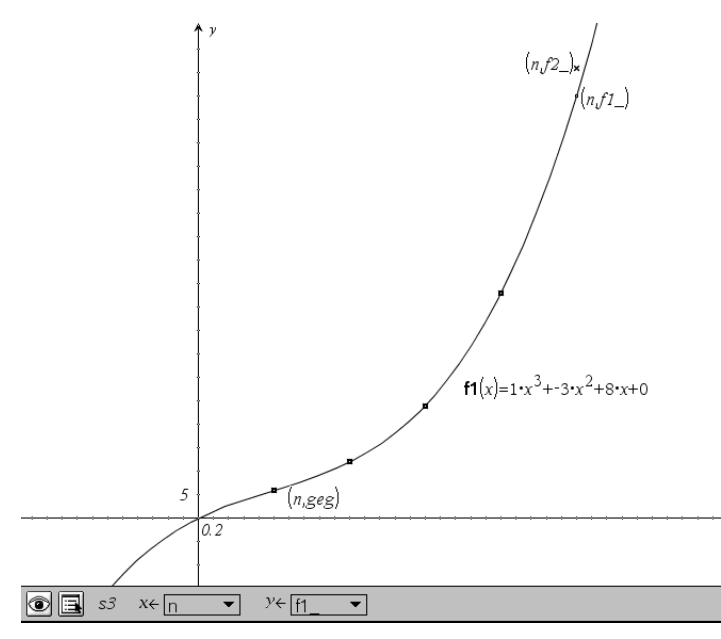

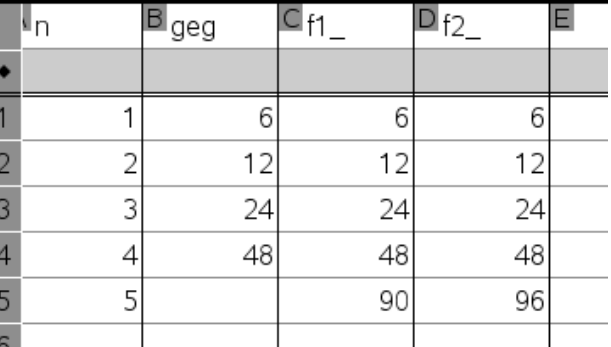

## Merke

Explizite Folgen: seq(*Term(n),n, anfang, ende) oder zB in b1 eintragen term(a1) und nach unten kopieren* 

Rekursive Folgen: zum Beispiel in b1 den Startwert eintragen, in b2 dann =f(b1) eintragen und nach unten kopieren. f(x) muss dann der Term der Trägerfunktion sein.

Gleichungen lösen: solve({*li1=re1,li2=re2},{a,b}*)

Wobei die Gleichungen a und b enthalten und man nach a und b auflösen will.